# FIERY® JOBFLOW

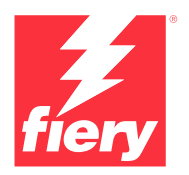

Automatizza per il semplice profitto

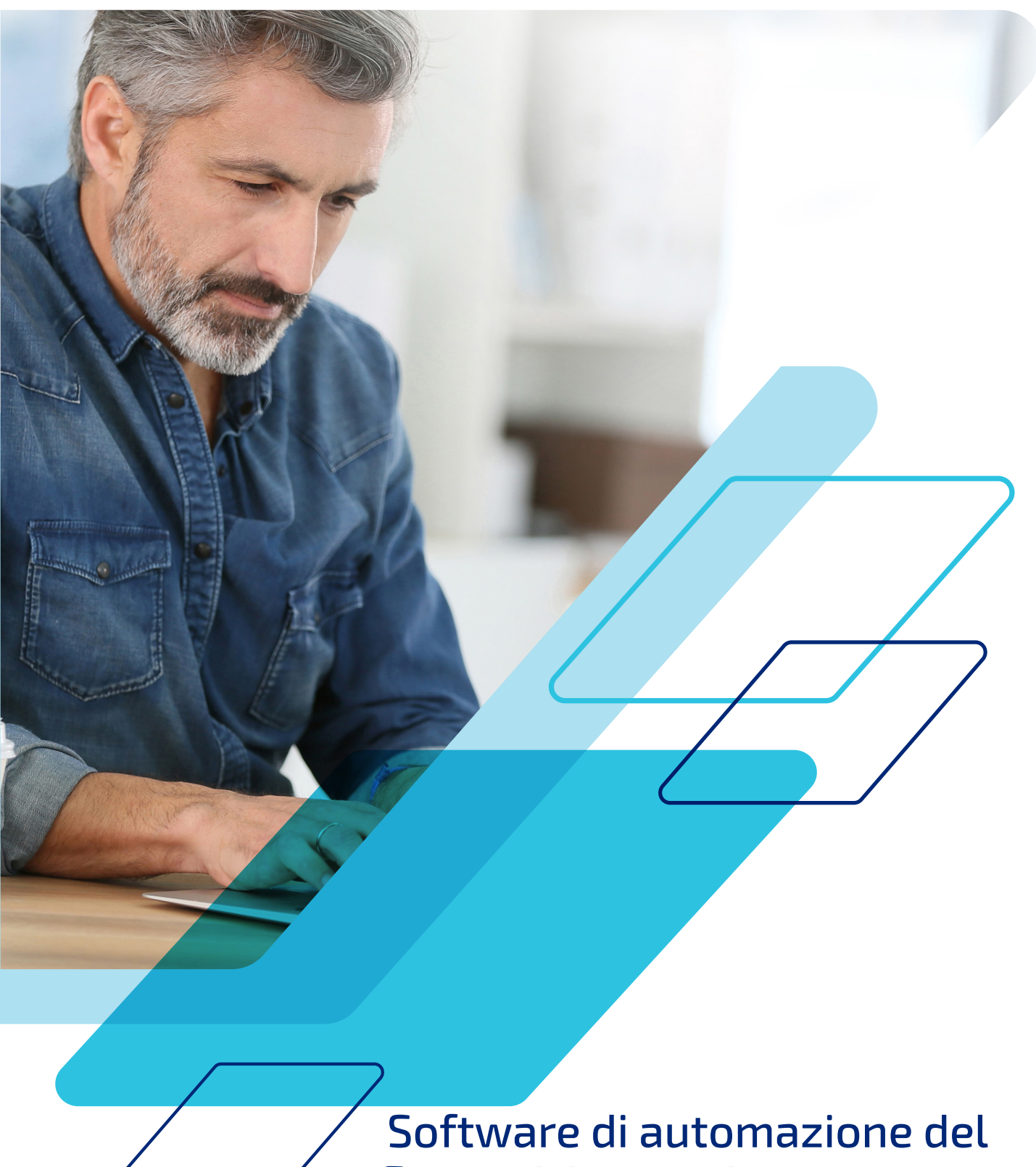

flusso di lavoro di prestampa

# E se fosse possibile...

- **•** Automatizzare le attività più banali e noiose in modo da non perdere più tempo a ripeterle
- **•** Ridurre la media dei passaggi necessari per l'inoltro di un lavoro da 15 a 1
- **•** Ridurre notevolmente il rischio di errori umani nella preparazione dei lavori
- **•** Creare autonomamente flussi di lavoro in base alle proprie esigenze specifiche, senza dover assumere un consulente informatico
- **•** Usare le preimpostazioni Fiery® già create per automatizzare ulteriormente la propria attività

Non perdete un altro minuto e non sprecate un altro clic. È possibile aumentare la produttività e incrementare la qualità avvalendosi dello stesso personale e delle stesse attrezzature. Iniziate subito a lavorare con Fiery JobFlow™.

### **Restate competitivi grazie all'automazione**

Numerosi fornitori di servizi di stampa proprio come voi hanno dichiarato che un maggiore ricorso all'automazione all'interno del centro stampa è una delle più importanti iniziative intraprese, o da intraprendere, nella gestione dei flussi di lavoro, oltre all'esigenza di snellire la produzione e integrare i componenti dei flussi di lavoro<sup>1</sup>. Questi fornitori prendono atto della necessità di automatizzare per restare al passo con scadenze serrate. E voi?

Attualmente, solo il 12% dei lavori viene realizzato in modo automatico, senza alcun intervento da parte degli operatori. Ma i fornitori di servizi di stampa prevedono che la percentuale dei lavori totalmente automatizzati aumenterà del 108% nei prossimi due anni<sup>1</sup>. Quanti dei vostri lavori vengono stampati senza punti di intervento? Immaginate l'opportunità di aumentare il volume di produzione con il potenziamento dell'automazione.

## **Configurate una volta e passate ad altro**

Immaginate questa situazione: avete appena passato 20 minuti a configurare, eseguire il preflight, correggere ed eseguire il layout di un lavoro. Ora dovete ripetere tutto questo con il lavoro successivo. Non sarebbe bello salvare il flusso di lavoro in modo tale che al prossimo lavoro simile sia possibile semplicemente inoltrarlo?

Traete vantaggio dalla prima configurazione di un lavoro con Fiery JobFlow, una soluzione per flusso di lavoro che

consente di automatizzare completamente i passaggi di preparazione dei lavori. preparazione dei lavori.

Non solo elimina le configurazioni manuali ripetitive, ma riduce anche la possibilità di commettere errori. È possibile produrre file pronti alla stampa con minimi punti di intervento creando un unico flusso di lavoro per tipi di lavori specifici e usandolo più e più volte. Basterà crearlo per ognuno dei tipi di lavoro più comuni e la produttività schizzerà alle stelle.

### **Inutile toccare ciò che si può automatizzare**

Sì, sappiamo già tutto - l'automazione è ostile, troppo complessa, confusa e costosa. In realtà non deve essere così. Che si inizi a piccoli passi salvando le impostazioni di stampa di un lavoro in un flusso di lavoro della stampante per poi configurare le proprietà del lavoro in una cartella automatica o in una stampante virtuale o che si passi direttamente all'automazione del flusso di lavoro con Fiery JobFlow, una cosa è chiara: l'automazione può aiutarvi a migliorare l'efficienza, a rimanere competitivi e ad aumentare i profitti.

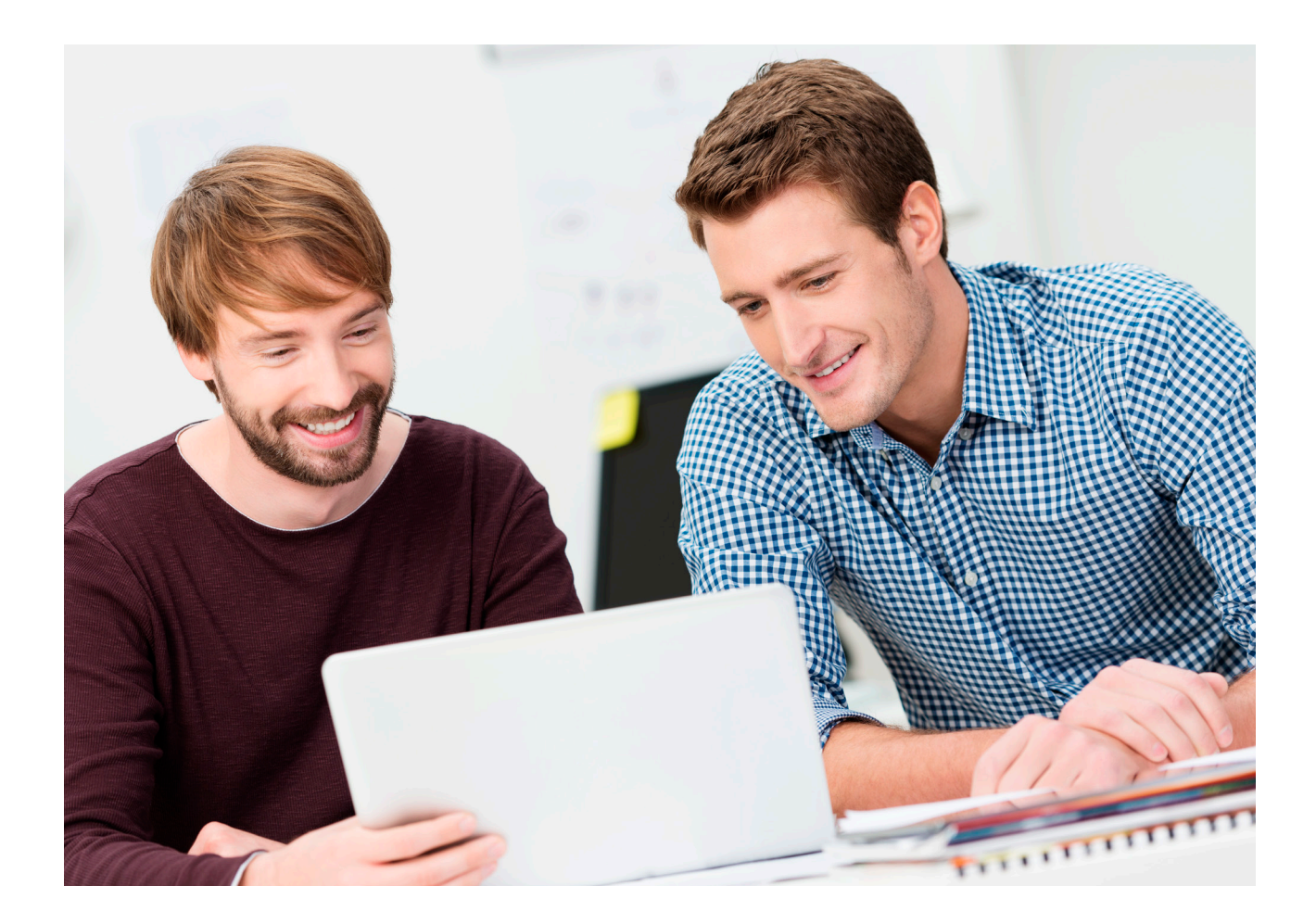

*N = 109 intervistati Fonte: 2020 North American Production Software Investment Outlook, Info Trends, 2020.*

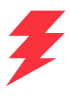

#### **Quali sono le cinque principali iniziative che avete intrapreso per gestire i flussi di lavoro?**

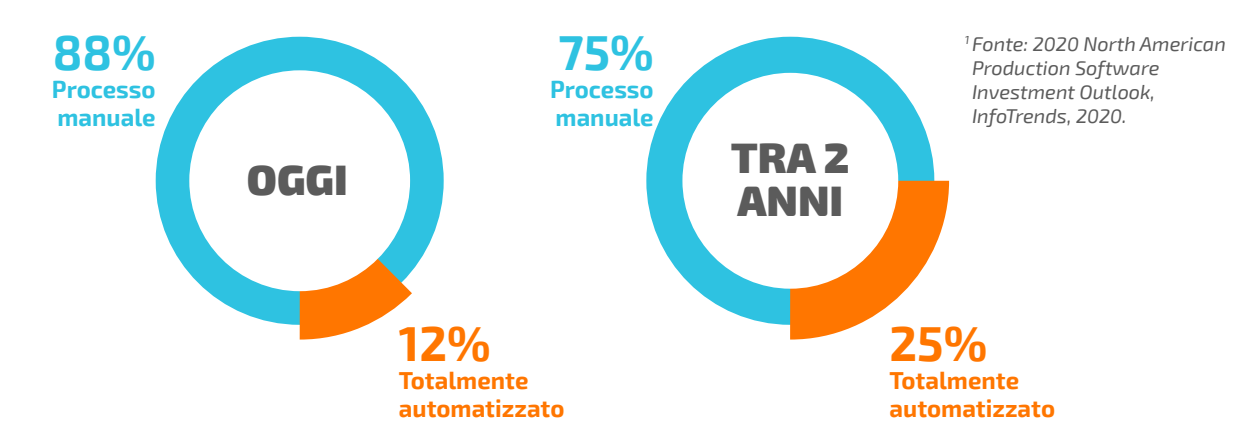

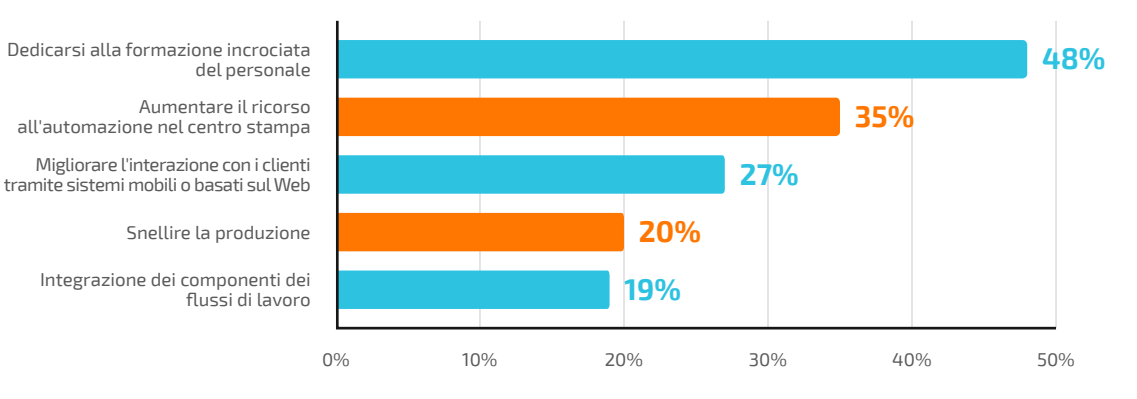

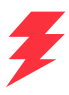

# Preparatevi a maggiori profitti

Dimenticate operazioni manuali noiose e laboriose e lo spreco di risorse grazie all'automazione di facile configurazione. Destinate invece il vostro tempo a servizi che generano maggiore profitto per garantire il vostro successo.

#### **Valorizzate i prodotti Fiery già in uso e le impostazioni esistenti**

Non è necessario ricreare i lavori già eseguiti - si possono importare e utilizzare i profili, i modelli e le impostazioni esistenti da altri prodotti Fiery nei flussi di lavoro JobFlow. È inoltre possibile rilevare preimpostazioni esistenti direttamente dal server Fiery. Si potrà addirittura risparmiare tempo perché gli operatori useranno strumenti Fiery che già conoscono, quindi non sarà richiesta alcuna formazione.

#### **Ottenete un maggiore controllo dei processi aziendali**

È possibile configurare flussi di lavoro e cartelle in base a progetto, tipo di progetto, cliente o altri parametri. Con una chiara struttura per file di input e output è possibile individuare sempre ogni elemento e includerlo con facilità nei propri flussi di lavoro.

È inoltre possibile configurare regole per l'archiviazione di lavori in diverse fasi di elaborazione in modo da poter riutilizzare i file in un momento successivo.

#### **Lasciate che il flusso di lavoro lavori per voi**

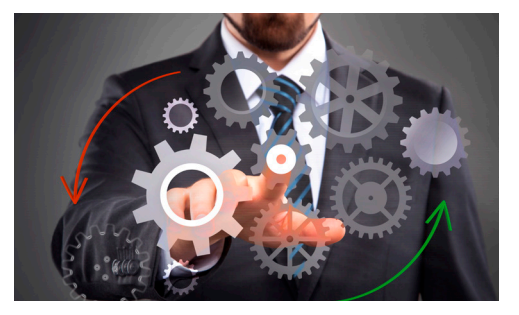

Impostate flussi di lavoro flessibili che è possibile configurare e modificare rapidamente in modo autonomo. Una volta creati, è possibile utilizzarli più e più volte, eliminando i punti di intervento e gli errori umani. Aggiornateli ogni volta che desiderate perfezionare i flussi di lavoro per renderli più efficaci e soddisfare i vostri requisiti specifici. Offrite al vostro staff un processo coerente per ottenere file pronti per la stampa che richiedano meno rielaborazioni e materiali di scarto.

#### **File pronti per la stampa con un semplice clic**

L'automazione può essere realmente abbastanza semplice da consentire la configurazione da parte del personale di produzione? Con Fiery JobFlow è possibile. Non è necessario assumere costosi consulenti IT o staff dalle competenze tecniche specifiche.

Iniziate selezionando e organizzando i moduli di cui avete bisogno. Impostate le notifiche che desiderate ricevere. Create una sola volta il flusso di lavoro. Quindi usatelo con un semplice clic. È davvero così semplice.

Prendete dimestichezza e fate esperienza con il programma gratuito Fiery JobFlow Base, per poi essere pronti a passare alla versione a pagamento, ma ad un prezzo assolutamente vantaggioso, quando aumentano le esigenze aziendali.

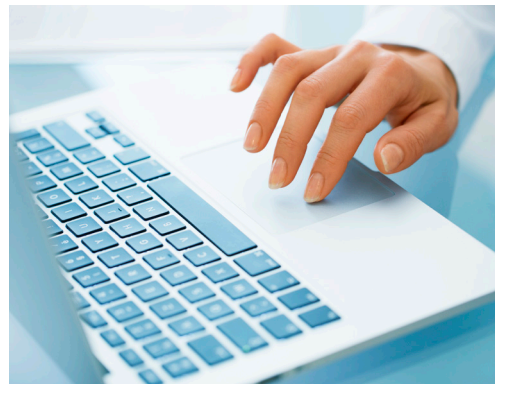

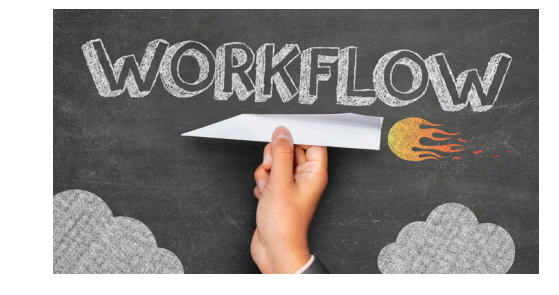

#### **Coinvolgete i clienti più rapidamente**

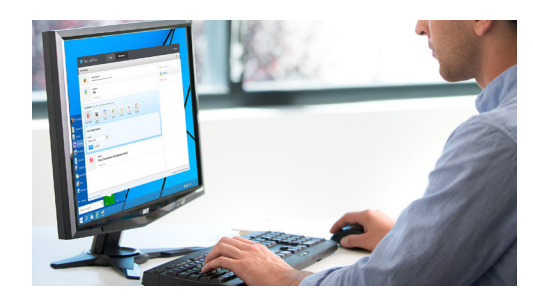

Create procedure di approvazione dei clienti direttamente nel flusso di lavoro, risparmiando tempo per l'assistenza clienti o per gli addetti commerciali. Una volta che i revisori interni ed esterni incaricati approvano il lavoro, questo potrà avanzare automaticamente attraverso le rimanenti fasi del flusso di lavoro. Nessuna interruzione, nessun rallentamento, semplice produttività. È possibile mantenersi informati riguardo a fasi specifiche del flusso di lavoro tramite notifiche e-mail basate su regole. È possibile scegliere di ricevere notifiche solo relative a quello che si desidera conoscere.

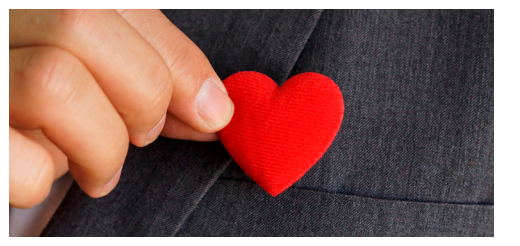

#### **Ridistribuire lo staff per acquisire nuovi lavori**

Uno dei principali sistemi a cui i fornitori di servizi di stampa dicono di affidarsi per far crescere la loro attività è l'offerta di nuovi servizi<sup>1</sup>. Se lo staff non deve più configurare proprietà dei lavori e impostazioni di stampa durante la giornata, avrà più tempo per dedicarsi a lavori di stampa a profitto elevato che richiedono invece interventi manuali.

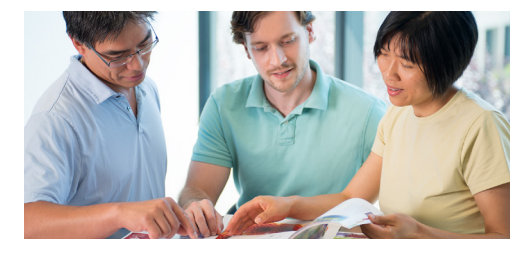

#### **Generate la fidelizzazione dei clienti**

Chi ha detto che essere prevedibili vuol dire essere noiosi? I vostri clienti non vogliono chiedersi se otterranno quello che vogliono, esattamente quando ne hanno bisogno. E nemmeno voi. L'automazione con Fiery JobFlow consente di aumentare la soddisfazione dei clienti e la loro fidelizzazione aiutandovi a garantire risultati prevedibili. Si otterranno tempi di produzione più brevi, una produzione di qualità superiore e clienti più soddisfatti.

# Preparatevi a stampare. Rapidamente. Semplicemente. Uniformemente.

Fiery JobFlow consente di automatizzare la produzione dei lavori e dei tipi di progetti più comuni. Ottenete lavori pronti alla stampa in modo rapido e semplice e ottenete risultati uniformi.

#### **Usate la versione gratuita Fiery JobFlow Base per:**

- **•** Eseguire operazioni essenziali di elaborazione dei lavori quali ottimizzazione delle immagini, imposizione e preflight\*
- **•** Raccogliere i lavori in batch
- **•** Inoltrare i file nel percorso appropriato oppure trascinali direttamente nel flusso di lavoro
- **•** Riorganizzare le pagine suddividendo i lavori particolarmente lunghi o estraendo le pagine
- **•** Utilizzare le funzionalità di Fiery JobExpert per impostare automaticamente le proprietà del lavoro Fiery più adatte
- **•** Archiviare i lavori in corrispondenza di diverse fasi di elaborazione per un riutilizzo successivo
- **•** Ricevere notifiche vie e-mail in merito alle fasi di elaborazione dei lavori più importanti per voi
- **•** Gestire, importare ed esportare flussi di lavoro per ottenere la massima produttività ed efficienza

### **Aggiungete ulteriori funzioni di automazione acquistando Fiery JobFlow per:**

- **•** Inoltrare più lavori e indirizzarli in modo intelligente verso altri flussi di lavoro
- **•** Consentire a revisori interni ed esterni di approvare i lavori in remoto per garantire un flusso di lavoro ininterrotto
- **•** Verificare, risolvere i problemi e correggere i lavori grazie alla tecnologia Enfocus PitStop
- **•** Utilizzare funzioni di script avanzate per integrare l'elaborazione di lavori da applicazioni di terzi
- **•** Utilizzare la tecnologia AI\* per migliorare la risoluzione delle immagini e il DPI per la stampa delle immagini in formati superiori
- **•** Inviare automaticamente i lavori al primo server Fiery disponibile

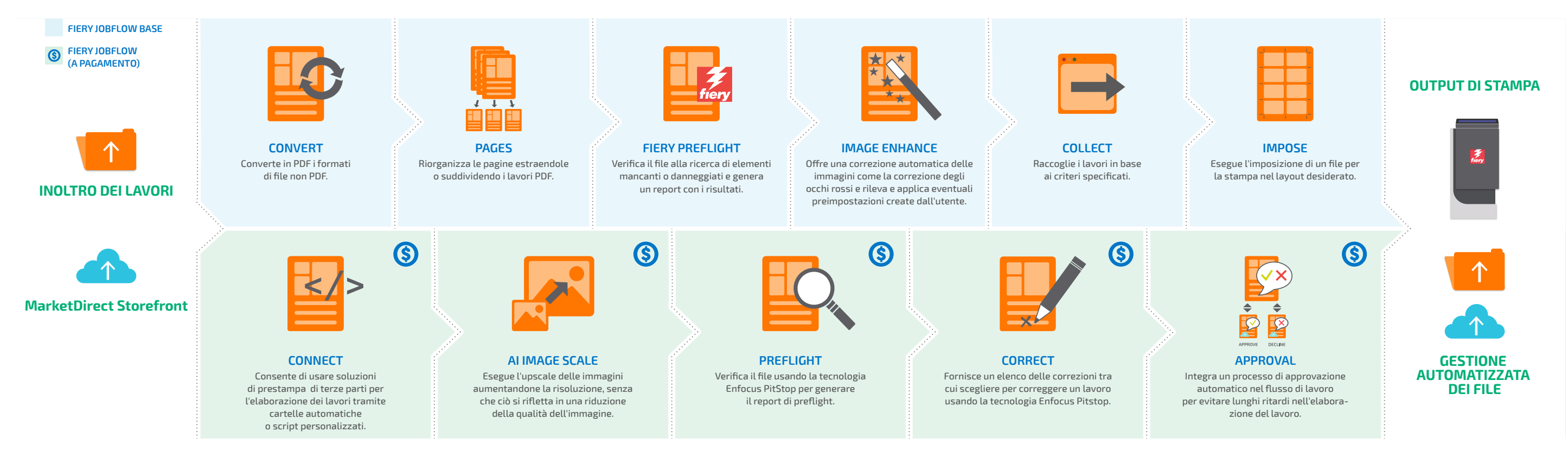

## **REGOLE CONFIGURABILI**

È possibile configurare regole nei moduli sulla base di principi *If... then..* per avviare un'azione basata su una condizione.

- **•** Inoltra più lavori e indirizzarli in modo intelligente verso altri flussi di lavoro
- **•** Ricevi notifiche vie e-mail in merito alle fasi di elaborazione dei lavori più importanti per te
- **•** Archivia i lavori in corrispondenza di diverse fasi di elaborazione per un riutilizzo successivo

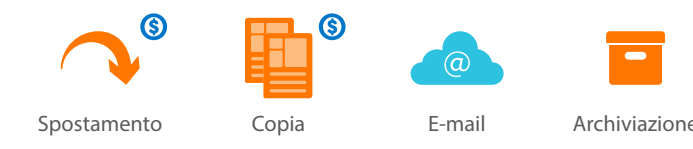

# Moduli e flusso di lavoro di Fiery JobFlow

*\* Richiede l'acquisto di una chiave API*

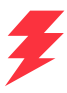

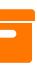

*\* Per il modulo Impose è necessaria la licenza di Fiery Impose. Per il modulo Fiery Preflight è necessaria la licenza di Fiery Graphic Arts Package, Premium Edition/Fiery Graphic Arts Pro Package (nel caso di server Fiery esterni) o di Fiery Automation Package (nel caso di server Fiery integrati).*

# Scoprite quale versione di Fiery JobFlow è quella più adatta a voi

Il confronto in colonne della versione gratuita Fiery JobFlow Base e di quella a pagamento Fiery JobFlow vi offre una panoramica delle caratteristiche e delle funzioni disponibili per ogni versione.

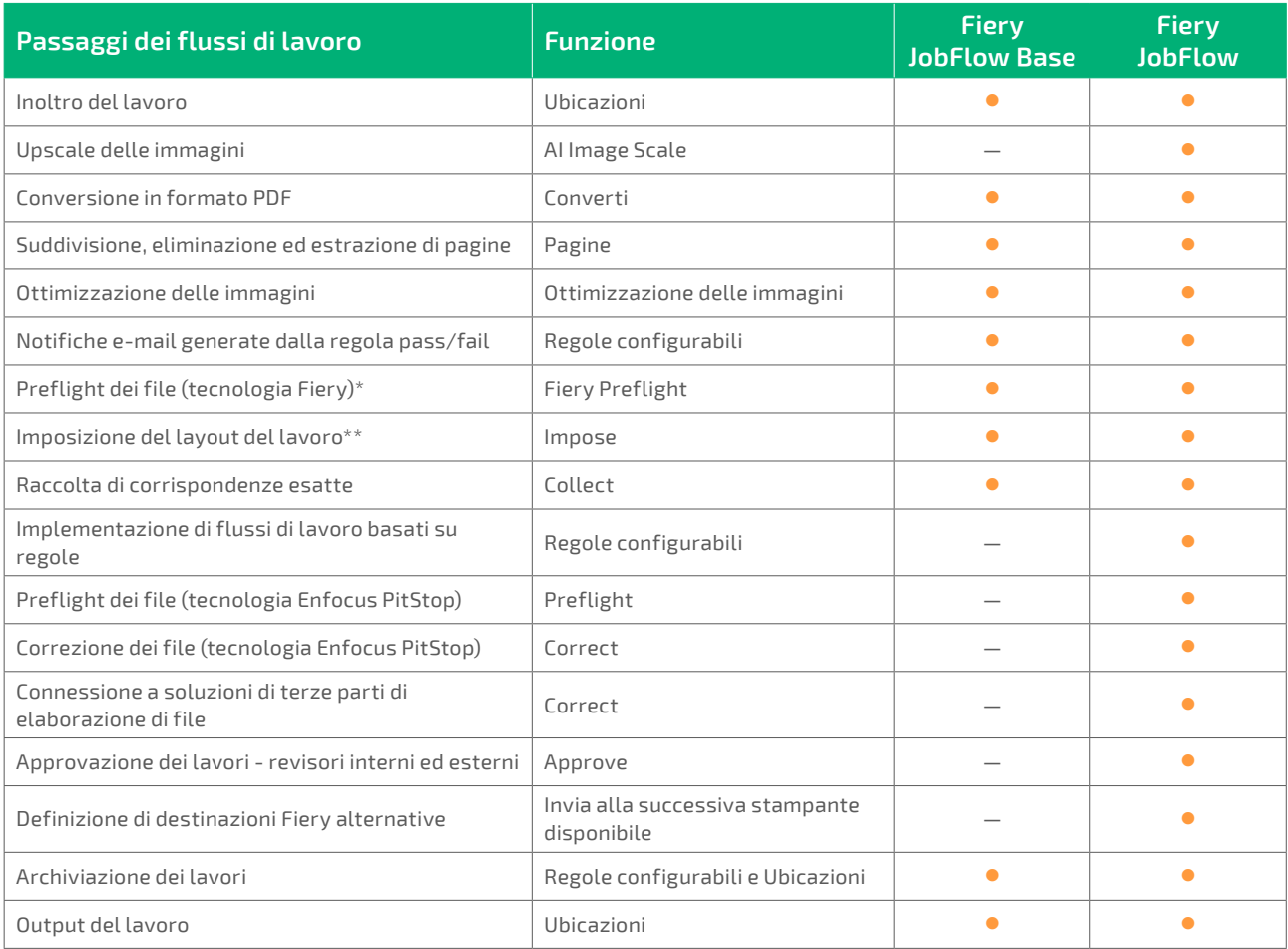

 *\* Per il modulo Fiery Preflight è necessaria la licenza di Fiery Graphic Arts Package, Premium Edition, Fiery Graphic Arts Pro Package o Fiery Automation Package.*

*\*\*Per il modulo Impose è necessaria la licenza di Fiery Impose.* 

#### **Riconoscimenti ed encomi ricevuti da Fiery JobFlow**

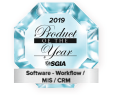

**PRODOTTO DELL'ANNO 2019**  Insignito dalla Specialty Graphic Imaging Association (SGIA) del prestigioso riconoscimento di Prodotto dell'anno 2019 nella categoria Software -

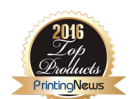

Workflow / MIS / CRM.

# **2016 READER'S CHOICE TOP PRODUCT**

Insignito da Printing New del prestigioso riconoscimento 2016 Readers' Choice Top Product nella categoria Production Automation Software.

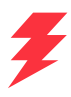

# Ottenete la potenza di un solo clic

Il tempo è denaro. Quanto più tempo si risparmia con l'automazione, tanto più si guadagnerà. Configurate il vostro flusso di lavoro in questione di minuti, non di ore. In alternativa, potete scaricare un flusso di lavoro preconfigurato dalla libreria Fiery di flussi di lavoro di esempio all'indirizzo **[resources.fiery.com/jobflow/library](http://resources.fiery.com/jobflow/library)** e importatelo, personalizzatelo e iniziate a usarlo in meno di 5 minuti. Quindi, per la maggior parte dei lavori sarà necessario un solo clic per inviare il lavoro al flusso di lavoro e quindi in stampa.

Ecco alcuni esempi della potenza dell'automazione una volta che si inizia a utilizzare i flussi di lavoro Fiery JobFlow.

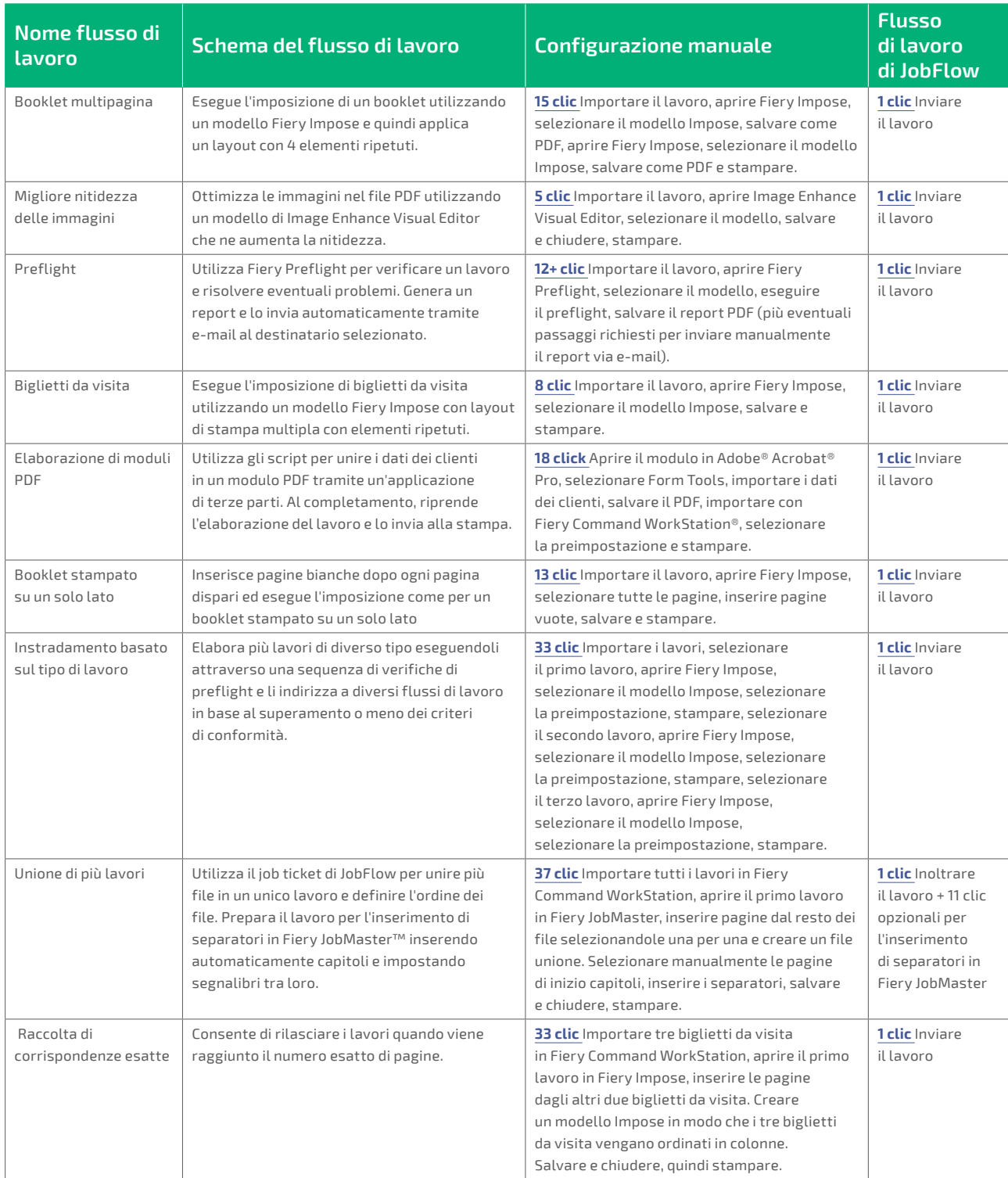

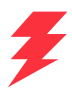

# Specifiche tecniche

#### **Requisiti minimi**

Per i requisiti minimi, consultare il sito **[solutions.fiery.com/JobFlow/specifications](http://solutions.fiery.com/JobFlow/specifications)**.

#### **Stampanti supportate**

Fiery JobFlow può indirizzare i lavori a tutti i server Fiery esterni e ad alcuni server Fiery integrati con System 9 release 2 e versioni successive e a un gruppo di stampanti Fiery Central v2.0 (o versioni successive).

#### **Supporto e manutenzione**

Un contratto di manutenzione e assistenza software (SMSA) di un anno è incluso all'acquisto di Fiery JobFlow. Il contratto SMSA dà diritto a usufruire degli aggiornamenti e degli upgrade più recenti.

È inoltre possibile accedere al servizio di assistenza tecnica tramite e-mail o telefonicamente. L'assistenza per il modulo gratuito Fiery JobFlow Base è disponibile esclusivamente tramite il forum utenti dedicato a Fiery JobFlow.

#### **Installazione**

Scaricare e installare Fiery JobFlow tramite Fiery Software Manager. Notare che Fiery JobFlow Base viene fornito preinstallato sui server Fiery esterni con FS200 Pro e versioni successive ed è anche disponibile per server Fiery integrati con il pacchetto opzionale Fiery Productivity Package o Fiery Automation Package.

L'applicazione è installata su computer Windows e funge da server Fiery JobFlow. Dopo la corretta installazione, è possibile accedere a JobFlow da un collegamento sul desktop o da un browser.

## L'automazione può davvero essere così semplice?

Sì. Guardate gli esempi qui sotto per scoprire in che modo è possibile sostituire i processi manuali con i flussi di lavoro automatizzati Fiery JobFlow. Osservate quanti potenziali problemi potete evitare e quanti punti di intervento potete eliminare. E scoprite in che modo potete accelerare la produzione, aumentare la capacità e ridurre le attività poco efficienti grazie alle potenti funzioni che si nascondono dietro la semplice interfaccia di Fiery JobFlow.

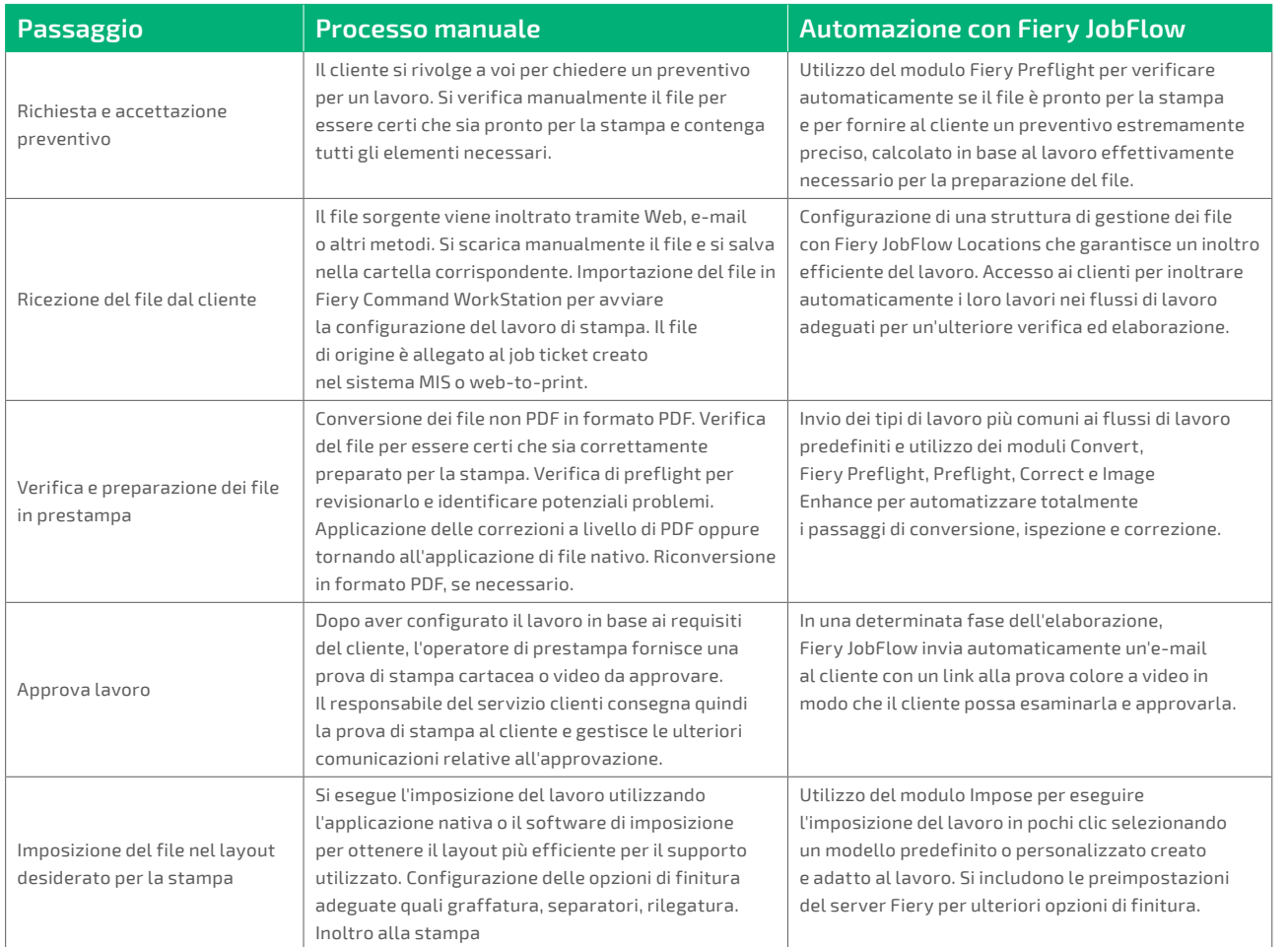

### **Fiery Workflow Suite**

Fiery JobFlow è un componente di Fiery Workflow Suite, un set completo di strumenti avanzati che consente di semplificare e automatizzare i processi di stampa per conseguire un nuovo livello di produttività, dall'inoltro del lavoro fino all'output. Per ulteriori informazioni, visitare il sito **[fiery.com/fieryworkflowsuite](http://fiery.com/fieryworkflowsuite)**.

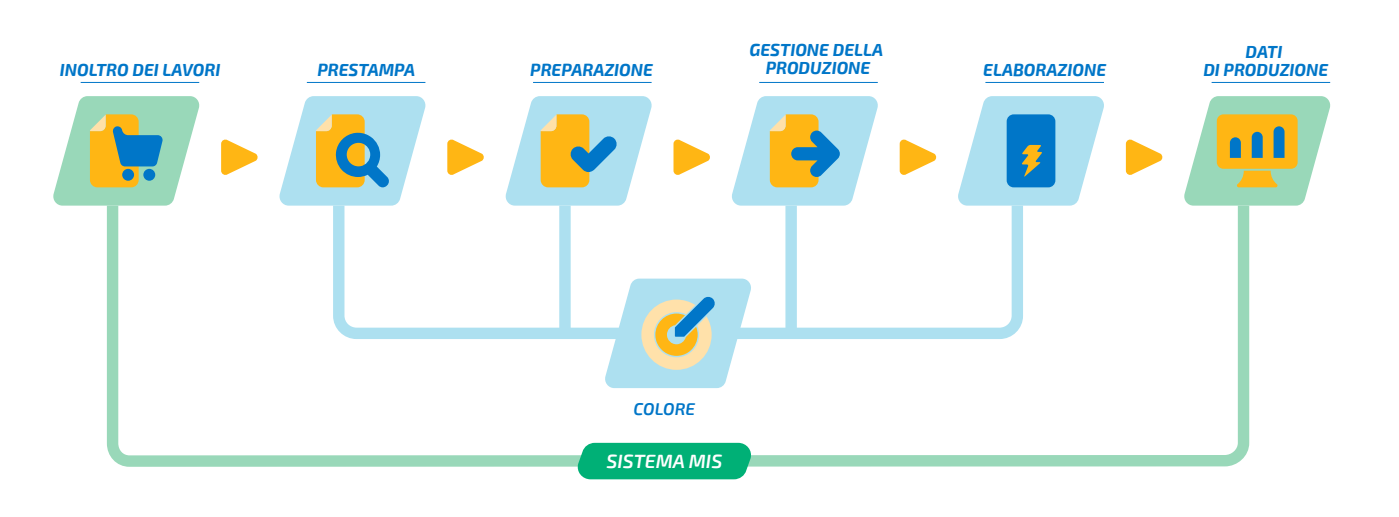

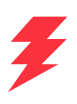

# Richiedete Fiery JobFlow

Scoprite tutto quello che è possibile fare con Fiery JobFlow, in modo rapido e semplice. Per maggiori informazioni, visitate la pagina **[fiery.com/jobflow](http://fiery.com/jobflow)** o contattate il vostro rivenditore Fiery di fiducia.

# Prova gratuita di Fiery JobFlow

Scoprite come potete provare gratuitamente Fiery JobFlow visitando la pagina **[solutions.fiery.com/jobflow/freetrial30](http://solutions.fiery.com/jobflow/freetrial30)**.

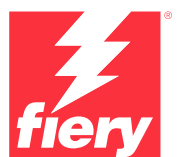

#### Per ulteriori informazioni, visitare il sito **[www.fiery.com](http://www.fiery.com)**

Nothing herein should be construed as a warranty in addition to the express warranty statement provided with Fiery, LLC products and services.

ColorGuard, ColorRight, Command WorkStation, ColorWise, Fiery, the Fiery logo, Fiery Driven, the Sigmer Herry Driven Ingo, Fiery Edge, Fiery Essential,<br>Fiery HyperRIP, Fiery Impose, Fiery Impress, Fiery ImageViewer, Fiery